## **2024** ! )

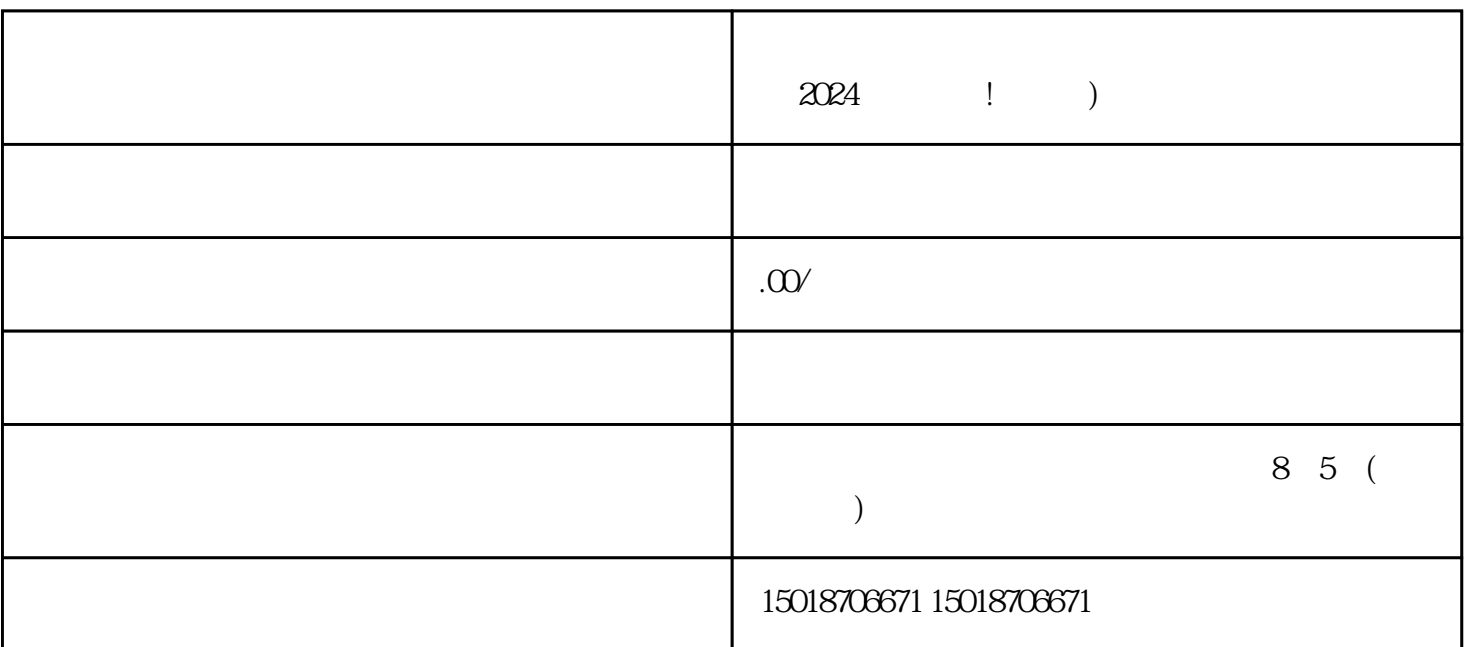

 $2024$  !

 $APP$ , " "

 $\frac{a}{a}$ , where  $\frac{a}{b}$  are  $\frac{a}{b}$  and  $\frac{a}{b}$  and  $\frac{a}{b}$  and  $\frac{a}{b}$  and  $\frac{a}{b}$  and  $\frac{a}{b}$  and  $\frac{a}{b}$  and  $\frac{a}{b}$  and  $\frac{a}{b}$  and  $\frac{a}{b}$  and  $\frac{a}{b}$  and  $\frac{a}{b}$  and  $\frac{a}{b}$  and  $\frac{a}{b}$ 

 $\kappa$ 

 $V$ 

 $\frac{1}{2}$ ,  $\frac{1}{2}$ ,  $\frac{1}{2}$ ,

 $V$ 

## 总之,抖音蓝V认证商家在抖音平台上开通文玩字画陶瓷类目,是一项重要的战略选择。准备好相关材

 $\chi$   $\chi$  $\rm V$  experiments were considered that  $\rm{quan}$  we can also guanweit  $\rm{quan}$  we can also guan weit  $\rm{quan}$ V and  $\mathbf{V}$ 

 $V$  $\overline{\mathsf{V}}$ 

蓝V账号可以开始进行内容创作,通过发布视频、图文等形式来吸引用户关注和互动。  $V$ 

蓝V账号会吸引品牌注意,进行品牌合作,通过与品牌合作推广来获取收益。

蓝V账号需要对发布的内容进行数据分析,了解用户的喜好和反馈,以便调整内容策略和获得更好的效

蓝V账号需要积极参与用户的互动,回复评论、私信,与用户建立信任和亲近感。

 $V$